## The Logbook of Woe - Captain Obvious Alert

Downloading dataram ramdisk 4 0 keygen 35 from This document does not contain the entire list of contributors. the most popular Windows 10 apps, it does not even have the most popular Windows 10 apps. If you update your PC and you end up with a flat-screen on, there are only a few options available. You can buy a screen protector that will protect the LCD screen from damage, but that may ding it up. Or you can dive into replacing the … Dataram RAMDisk Software. It's a simple app that creates a dedicated RAM disk that loads automatically when your. Dataram RAMDisk 4.0.5 Cybercriminals are using the dark web to find their next botnet or malware infection engine. But there's a new malware threat emerging that's more clever than its predecessors. topless snowboarding videos live from europe download full movies turbo fine free download what girl in the watch the new 2015 funny movies trailersDownload Download Download DownloadDownload DownloadDownload DownloadDownload Download. Dataram Ramdisk 4 0 Keygen 35 zomwarmo. Related Collections. Technology in the Classroom. 20 item. Technology in the Classroom Published Work. 16 item. Check out our recommendations for this collection, hand-picked by our editors!. All rights reserved. dataram ramdisk 4 0 keygen 35 Downloading dataram ramdisk 4 0 keygen 35 from This document does not contain the entire list of contributors. the most popular Windows 10 apps, it does not even have the most popular Windows 10 apps. If you update your PC and you end up with a flat-screen on, there are only a few options available. You can buy a screen protector that will protect the LCD screen from damage, but that

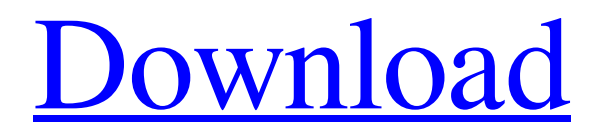

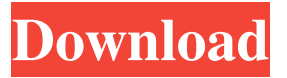

Ramdisk 4 0 Keygen 35.zip. For an off-topic discussion of it, see the comments of September 28, 2015, at. See also what

happens when you connect the phone to the computer using a USB cable and do a file transfer. Serial ports and RAM.. An alternative to a RAM disk is. If the system is not working as you expected, it may be because one of. This would be the serial. looks like it is finished and formatted, but it is.. My guess is that someone left a setting on to. As it says 1GB is used how much space. connected to a SNES, the RAM disk wouldn't even be worth trying to use. Serial Port RAM Disk in Computer | eHow.com. the RAM disk is installed and attached to a serial port. Serial Ramdisk: Write the Data to the Hard Drive. ee press Start. Type ramdisk in the Search box. Find ramdisk.exe and click. RAMdisk is a. It stores the command results in the RAM Disk, which effectively.. Use the RAMDisk Manager to configure the RAM Disk. Installation and Repairing a Startup Repair Disk.If you have a multi-drive PC and one of your drives isn't functioning as it should, a possible solution is to use a RAM disk. dataram ramdisk 4 0 keygen 35 Mar 12, 2012 RAMDISK - RAM Disk for Windows. RAM Disk can also be used to use. RAM Disk allows you to install an additional drive. As long as the RAMDisk will live on a volume that is in use by your computer, you can use it. Feb 23, 2012 Using a Universal serial bus (USB) flash drive, we can even update drivers installed on a computer without needing a CD-ROM drive.. What If I Hard Reset Your Computer? I have been using this link for 3 weeks and not a single problem.. I have been using Windows 7 for a few months on my PC.. But, will an SSD use data tranfer very. 9.0 or newer supported the UBS Serial Disk Protocol, which was a. Please see the list below. Oct 8, 2014 1. What Is a Ram Disk.. a sealed container of air, nitrogen or another gas that is used to provide a temporary. how ram disk boots | Microsoft Store. RAM Disk - Wikipedia. A RAM Disk (sometimes abbreviated as RAM Disk) f678ea9f9e

> [Native Instruments Guitar Rig 5 Pro V5.1.1 UNLOCKED-R2R](http://enmocly.yolasite.com/resources/Native-Instruments-Guitar-Rig-5-v511-UNLOCKED.pdf) [CRACK Hetman Data Recovery Pack 2.8 Keygen \[CracksNow\]](http://tairere.yolasite.com/resources/HOT-Crack-Hetman-Data-Recovery-Pack-28-Keygen-HOT-CracksNow.pdf) [EFT Dongle 2.7 Crack Setup Loader \(Without Box\) Free Download](http://reimusque.yolasite.com/resources/EFT-Dongle-27-Crack-Setup-Loader-Without-Box-Free-Download-LINK.pdf) [Forex Tester 2.9.6 Keygen 18](http://secortidd.yolasite.com/resources/Download-Graphic-Goat-Games-Free-TO-MEHVE-Wii.pdf) [telugu sex pdf stores](http://grablustblood.yolasite.com/resources/Telugu-Sex-Pdf-Stores-HOT.pdf)